## **Comparison with Previous Examinations does not Appear on Report (printed) or Pages Fail to Send (PACS)**

Serial result comparisons can only be generated when all a patient's exams have at least one vertebral level in common. For example, presume a patient "Jane Doe" has had QCT exams on three different dates with the following vertebral levels selected for analysis:

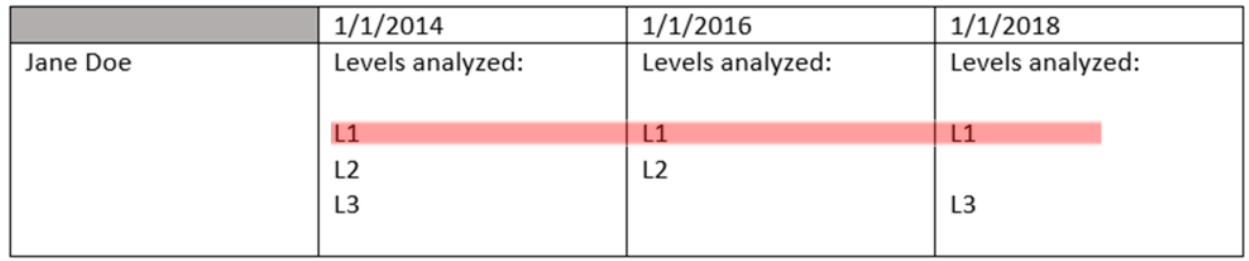

Only L1 was analyzed in all three exams. Therefore, the serial comparison section on the report will only display L1:

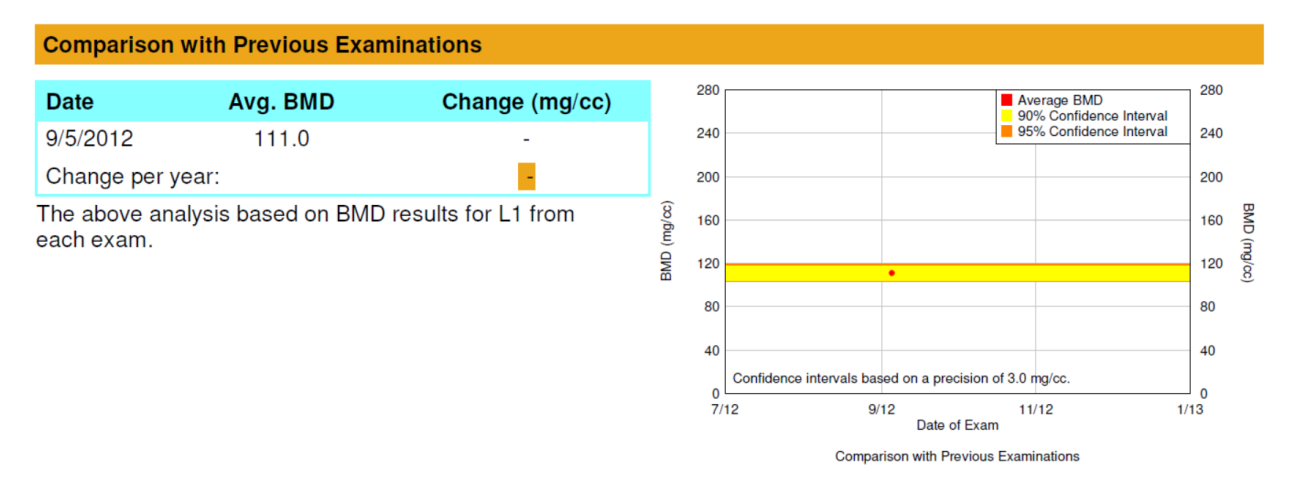

If no vertebral levels are in common, the serial comparison section cannot be generated. For example:

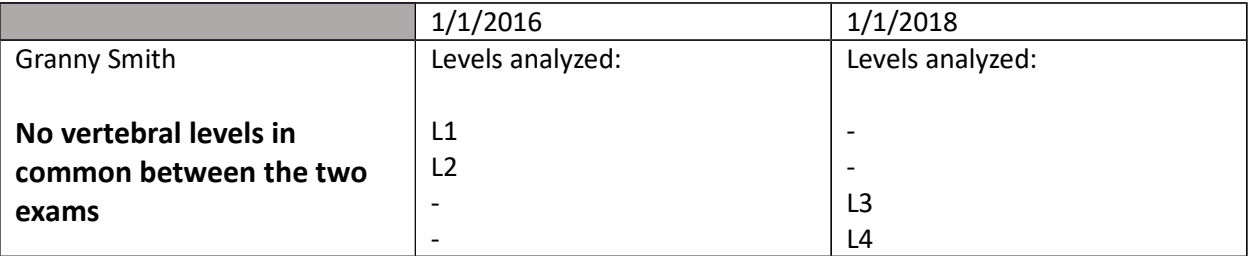

On a printed report, the "Comparison with Previous Examinations" section for Granny Smith will be left blank. If sending the report to PACS, both pages containing serial comparison information will not be sent.

In order to send Granny Smith's results to PACS, you must mark her 2016 exam as "Not Primary".

## **Primary vs Not Primary Records**

The QCT Pro database contains a section labelled "Primary Analysis" with a value of either "True" or "False". Primary analyses (those labelled "True" in the database) are included in serial results comparisons. Likewise, if one set of patient images is analyzed multiple times, the primary analysis is the one saved by the system and transferred to PACS, while the not primary analyses (those marked "False") are saved but not used.

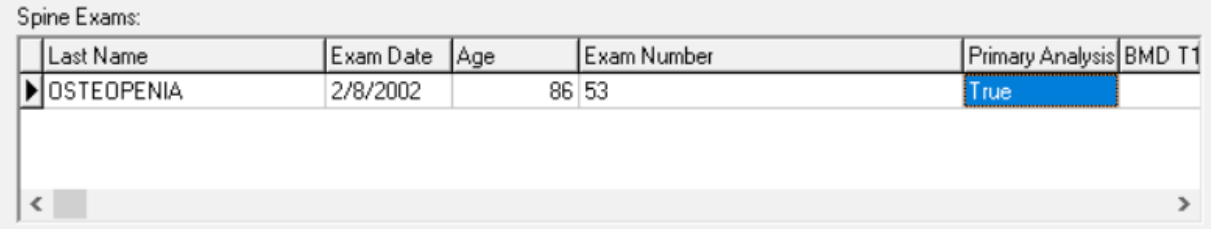

## **Changing the Primary Analysis Flag**

Open the QCT Pro database by selecting the database icon from the top bar:

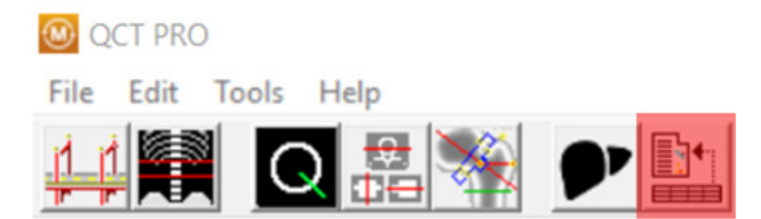

Find the patient of interest by scrolling through the top field or searching for last name using the box in the lower left-hand corner. Once you find the patient, select the spine exam of interest and right-click on the Primary Analysis field:

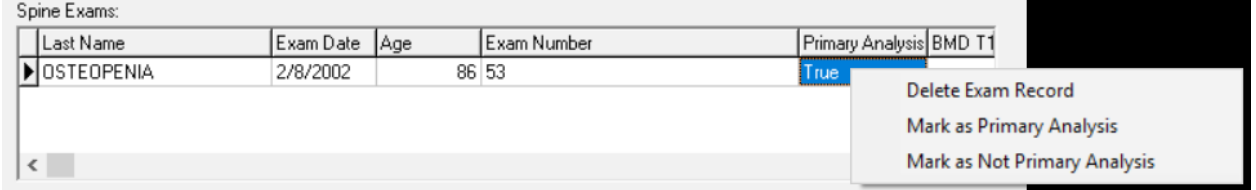

Select the option "Mark as Not Primary Analysis".

The patient's report can now be sent to PACS with all pages.

## **Conclusion**

Marking an exam record as "Not Primary" can be used to send results to PACS when serial exams do not have levels in common. Additionally, setting an exam as "Not Primary" may be used to exclude

undesired results or to save alternative measurements without inserting them in to the patient's serial comparison record.